# Package 'engsoccerdata'

August 29, 2016

Title English and European Soccer Results 1871-2016 Type Package Version 0.1.5 Date 2016-06-11 Author James Curley Maintainer James Curley <jc3181@columbia.edu> Description Analyzing English & European soccer results data from 1871-2016. **Depends**  $R$  ( $>= 2.10$ ) License GPL  $(>= 2)$ Encoding UTF-8 LazyData true Suggests RoxygenNote 5.0.1 Imports dplyr, magrittr, tidyr, utils NeedsCompilation no Repository CRAN Date/Publication 2016-06-12 17:35:23

# R topics documented:

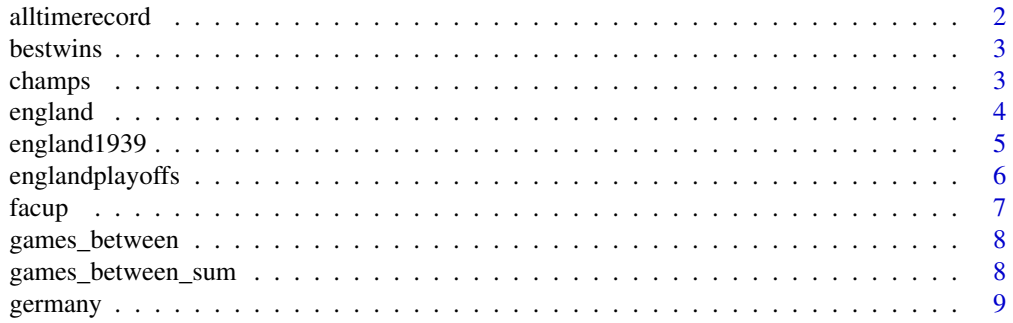

# <span id="page-1-0"></span>2 alltimerecord

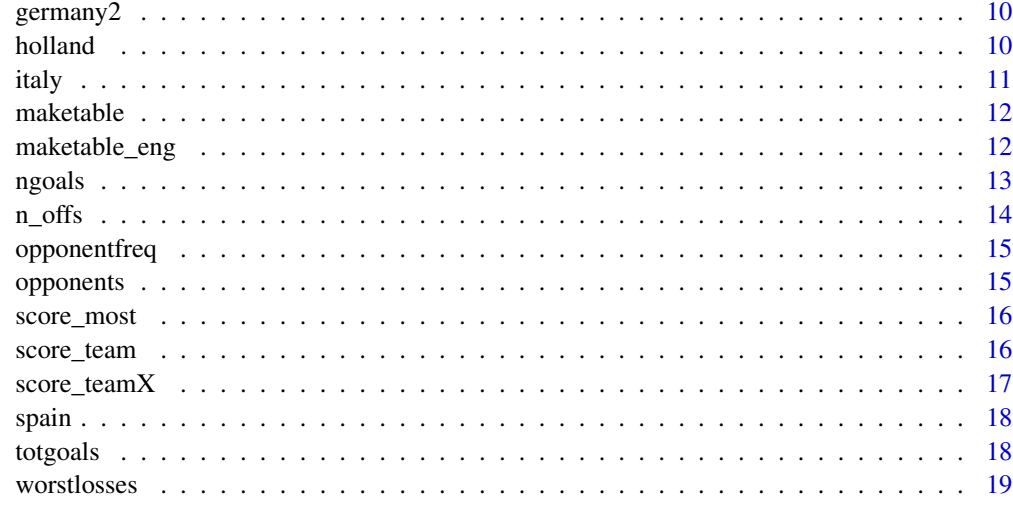

#### $\bf 1$ ndex  $\bf 20$  $\bf 20$

alltimerecord *Get a team's all-time record*

# Description

Get a team's all-time record

# Usage

alltimerecord(df = NULL, teamname = NULL)

# Arguments

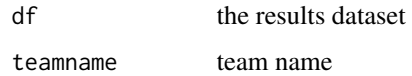

# Value

a dataframe of all-time records

# Examples

```
alltimerecord(england, "Aston Villa")
alltimerecord(england, "York City")
alltimerecord(england, "Rochdale")
```
<span id="page-2-0"></span>

Return each team's best wins

# Usage

bestwins(df = NULL, teamname = NULL, type = NULL, N = NULL)

### Arguments

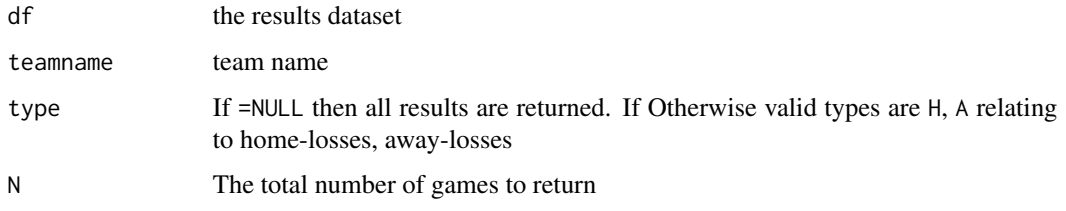

# Value

a dataframe of games ending in best wins

# Examples

```
bestwins(england,"Everton")
bestwins(england,"Aston Villa", type="H")
bestwins(england,"York City", type="A")
bestwins(england,"Port Vale", N=20)
```
champs *European Cup and Champions League Results 1955-2016*

#### Description

All results for European Cup and Champions League matches including qualifiers

# Usage

champs

#### Format

<span id="page-3-0"></span>4 england A data frame with 6554 rows and 23 variables: Date Date of match Season Season of match - refers to starting year round round leg leg - 1, 2, replay home Home team visitor Visiting team FT Full-time result at 90 mins HT Half-time result aet After Extra Time result pens Penalties result, or method of determing tiewinner hgoal home goals at FT 90mins vgoal visitor goals at FT 90mins FTagg\_home Total goals at 90mins scored by home team in match-up FTagg\_visitor Total goals at 90mins scored by visitor team in match-up aethgoal Home team goals after extra time aetvgoal Visitor team goals after extra time tothgoal Total home goals scored in FT and Extra Time totvgoal Total visitor goals scored in FT and Extra Time totagg\_home Total goals scored by home team in matchup totagg\_visitor Total goals scored by visitor team in matchup tiewinner Eventual Tie Winner - group matched excepted hcountry Home team country vcountry Visitor team country

england *English league results 1888-2016*

# Description

All results for English soccer games in the top 4 tiers from 1888/89 season to 2015/16 season. For playoff games see separate dataset 'englandplayoffs'

#### Usage

england

#### <span id="page-4-0"></span>england1939 5

# Format

A data frame with 192004 rows and 12 variables:

Date Date of match Season Season of match - refers to starting year home Home team visitor Visiting team FT Full-time result hgoal Goals scored by home team vgoal Goals scored by visiting team division Division: 1,2,3,4 or 3a (Old 3-North) or 3b (Old 3-South) tier Tier of football pyramid: 1,2,3,4 totgoal Total goals in game goaldif Goal difference in game home goals - visitor goals result Result: H-Home Win, A-Away Win, D-Draw

england1939 *English league results 1939*

# Description

All results for English soccer games the abandoned 1939/40 season.

#### Usage

england1939

#### Format

A data frame with 190096 rows and 12 variables:

Date Date of match

Season Season of match - refers to starting year

home Home team

visitor Visiting team

FT Full-time result

hgoal Goals scored by home team

vgoal Goals scored by visiting team

division Division: 1,2,3,4 or 3a (Old 3-North) or 3b (Old 3-South)

tier Tier of football pyramid: 1,2,3,4

totgoal Total goals in game

goaldif Goal difference in game home goals - visitor goals

result Result: H-Home Win, A-Away Win, D-Draw

<span id="page-5-0"></span>All results for English league playoff games in the top tier from 1892/93 season to 2015/16 season.

#### Usage

englandplayoffs

# Format

A data frame with 496 rows and 18 variables:

Date Date of match Season Season of match - refers to starting year home Home team visitor Visiting team FT Full-time result hgoal Goals scored by home team vgoal Goals scored by visiting team division Division for playoff round Round of playoffs tie Initial tie or replay htier Tier of football pyramid of home team vtier Tier of football pyramid of visiting team aet Did game go to extra time? pen Did game go to penalties? pens Result of penalties Venue Venue attendance Attendance neutral Was game played at neutal venue?

<span id="page-6-0"></span>

All results for English league playoff games in the top tier from 1892/93 season to 2015/16 season.

# Usage

facup

# Format

A data frame with 16625 rows and 19 variables:

Date Date of match Season Season of match - refers to starting year home Home team visitor Visiting team FT Full-time result hgoal Goals scored by home team vgoal Goals scored by visiting team round Proper Round tie Initial tie or replay aet Did game go to extra time? pen Did game go to penalties? pens Result of penalties hp Total home penalties scored vp Total visitor penalties scored Venue Venue attendance Attendance nonmatch Was game nonmatch? notes Notes neutral Was game played at neutal venue?

<span id="page-7-0"></span>

Function to List all games ever between two teams

# Usage

```
games_between(df = NULL, teamname1 = NULL, teamname2 = NULL)
```
#### Arguments

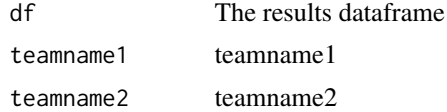

#### Value

a dataframe of games between the two teams. If they have never played will return an empty dataframe.

# Examples

```
games_between(england, "Aston Villa", "York City")
games_between(england, "Carlisle United", "Chelsea")
```
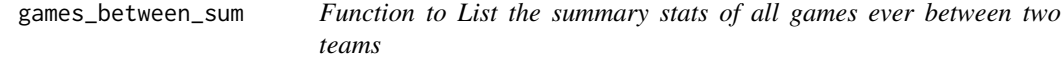

### Description

Function to List the summary stats of all games ever between two teams

#### Usage

```
games_between_sum(df = NULL, teamname1 = NULL, teamname2 = NULL)
```
# Arguments

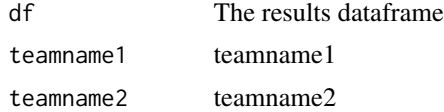

#### <span id="page-8-0"></span>germany **9**

#### Value

a dataframe with summary of results. Will be empty dataframe if never played.

#### Examples

```
games_between_sum(england, "Exeter City", "York City")
games_between_sum(england, "Aston Villa", "York City")
games_between_sum(england, "Manchester United", "Liverpool")
```
germany *German Bundesliga 1 league results 1963-2016*

# Description

All results for German soccer games in the top tier from 1963/64 season to 2015/16 season.

#### Usage

germany

# Format

A data frame with 16120 rows and 8 variables:

Date Date of match

Season Season of match - refers to starting year

home Home team

visitor Visiting team

FT Full-time result

hgoal Goals scored by home team

vgoal Goals scored by visiting team

tier Tier of football pyramid: 1

<span id="page-9-0"></span>

All results for German soccer games in the second tier from 1974/75 season to 2015/16 season.

#### Usage

germany2

# Format

A data frame with 17290 rows and 9 variables:

Date Date of match Season Season of match - refers to starting year home Home team visitor Visiting team FT Full-time result hgoal Goals scored by home team vgoal Goals scored by visiting team tier Tier of football pyramid: 2 division divsion - 2, 2South or 2North

holland *Dutch league results 1956-2016*

# Description

All results for Dutch soccer games in the top tier from 1956/57 season to 2015/16 season.

# Usage

holland

#### <span id="page-10-0"></span>italy the contract of the contract of the contract of the contract of the contract of the contract of the contract of the contract of the contract of the contract of the contract of the contract of the contract of the cont

# Format

A data frame with 18096 rows and 8 variables:

Date Date of match Season Season of match - refers to starting year home Home team visitor Visiting team FT Full-time result hgoal Goals scored by home team vgoal Goals scored by visiting team tier Tier of football pyramid: 1

#### italy *Italy league results 1934-2016*

# Description

All results for Italian soccer games in the top tier from 1934/35 season to 2015/16 season.

#### Usage

italy

# Format

A data frame with 25404 rows and 8 variables:

Date Date of match

Season Season of match - refers to starting year

home Home team

visitor Visiting team

FT Full-time result

hgoal Goals scored by home team

vgoal Goals scored by visiting team

tier Tier of football pyramid: 1

<span id="page-11-0"></span>

Make a league table

# Usage

```
maketable(df = NULL, Season = NULL, tier = NULL, pts = 3)
```
#### Arguments

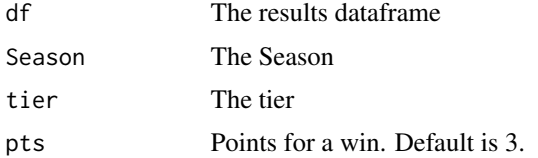

# Value

a dataframe with a league table

#### **Notes**

The table that is produced is based upon 3 points for a win (unless otherwise defined), 1 for a draw and 0 for a loss. The table is sorted based upon descending GD and then descending GF as tiebreakers. Different leagues have had different methods for tie-breaks over the years. This league table is a simple generic one. It also does not evaluate points deducted from teams or if games were artificially awarded to one side based on games not being played.

#### Examples

maketable(df=england, Season=2013, tier=1, pts=3)

maketable\_eng *Make an English league table*

# Description

Make an English league table

#### Usage

```
maketable_eng(df = NULL, Season = NULL, tier = NULL, division = NULL)
```
#### <span id="page-12-0"></span>ngoals and the contract of the contract of the contract of the contract of the contract of the contract of the contract of the contract of the contract of the contract of the contract of the contract of the contract of the

#### Arguments

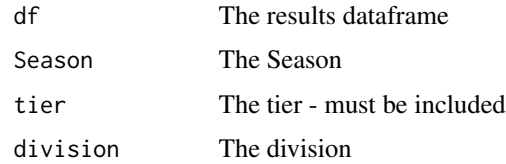

# Value

a dataframe with a league table

# **Notes**

This table makes league tables according to the points and tie-breaking procedures that were in place for each league in each year It also does not evaluate points deducted from teams or if games were artificially awarded to one side based on games not being played.

#### Examples

```
maketable_eng(df=england,Season=1920,tier=1)
maketable_eng(df=england,Season=1947,division="3a",tier=3)
maketable_eng(df=england,Season=1975,tier=1)
maketable_eng(df=england,Season=1975,tier=2)
maketable_eng(df=england, Season=1981, tier=1)
```
ngoals *Return all instances of a team scoring n goals*

# Description

Return all instances of a team scoring n goals

# Usage

 $ngoals(df = NULL, n = NULL, teamname = NULL)$ 

#### Arguments

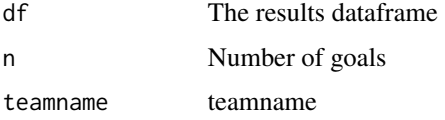

# Value

a dataframe with summary of results.

#### <span id="page-13-0"></span>Examples

```
ngoals(england, 7, "York City")
ngoals(england, 8, "Manchester United")
ngoals(england, 9, "Aston Villa")
```
n\_offs *Return Scorelines that only occurred n times in history*

#### Description

note don't try this with 0 - won't return infinite possible scorelines If you pick crazy numbers for the number of times e.g. 34223, you'll get an error message this function is meant for small numbers of occurrences

#### Usage

 $n_{offs(df = NULL, N = NULL, Tier = NULL)$ 

#### Arguments

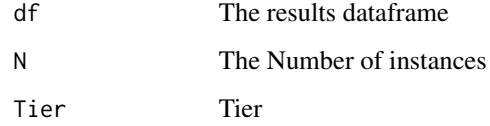

# Value

a dataframe with summary of results.

#### Examples

```
n_offs(england, 1) #return results that have occurred only once across all four tiers
n_offs(england, 2) #return results that have occurred only twice across all four tiers
n_offs(england, 3) #return results that have occurred 3 times across all four tiers
n_offs(england, 1, 1) #return which results have occurred only once in the top tier
n_offs(england, 1, 4) #return which results have occurred only once in the 4th tier
```
n\_offs(england, 2, 2) #return which results have occurred twice in the 2nd tier

n\_offs(england, 5, 3) #return which results have occurred five times in the 3rd tier

<span id="page-14-0"></span>

The number of times a team has played against each opponent

# Usage

 $opponentfreq(df = NULL, teamname = NULL)$ 

# Arguments

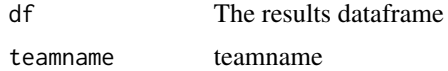

# Value

a dataframe with frequency of matches and team.

#### Examples

opponentfreq(england, "Aston Villa") opponentfreq(england, "York City") opponentfreq(england, "Milton Keynes Dons")

opponents *Total number of unique opponents*

# Description

Total number of unique opponents

#### Usage

opponents(df = NULL, Tier = NULL)

#### Arguments

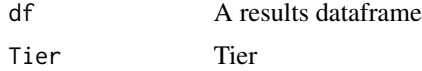

# Value

a dataframe with teams and frequency of unique opponents

# Examples

```
opponents(england)
opponents(england,4)
```
score\_most *Team who has been involved in the most games of each scoreline*

# Description

Team who has been involved in the most games of each scoreline

# Usage

score\_most(df, score)

# Arguments

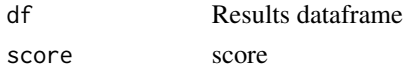

# Value

a dataframe with frequency of matches and team.

# Examples

score\_most(england, "6-6") score\_most(england, "8-0") score\_most(england, "9-1")

score\_team *Lists all matches that a team has played in that ended in a scoreline*

# Description

Lists all matches that a team has played in that ended in a scoreline

#### Usage

score\_team(df = NULL, score = NULL, teamname = NULL)

# Arguments

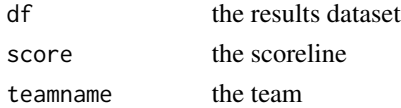

<span id="page-15-0"></span>

# <span id="page-16-0"></span>score\_teamX 17

#### Value

a dataframe of games ending in that result

#### Examples

```
score_team(england, "1-0", "Arsenal") # All games ending 1-0 or 0-1 involving Arsenal
score_team(england, "4-3", "Coventry City") # All games ending 4-3 or 3-4 involving Coventry City
```
score\_teamX *List all occurrences of a specific scoreline for a specific team*

#### Description

List all occurrences of a specific scoreline for a specific team

#### Usage

```
score_teamX(df = NULL, score = NULL, teamname = NULL)
```
#### Arguments

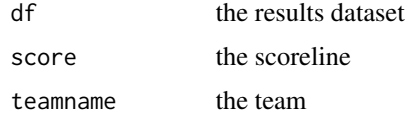

#### Value

a dataframe of games ending in that result

# Examples

```
score_teamX(england,"4-4", "Tottenham Hotspur")
#all 4-4 draws Tottenham Hotspur have played in (home and away)
score_teamX(england,"3-5", "York City")
#list all 5-3 defeats suffered by York City (regardless of if occurred home/away)
score_teamX(england,"5-3", "York City")
#list all 5-3 victories by York City (regardless of if occurred home/away)
score_teamX(england,"8-0", "Arsenal")
#list all 8-0 victories by Arsenal (regardless of if occurred home/away)
score_teamX(england,"0-8", "Arsenal")
#list all 8-0 defeats suffered by Arsenal (regardless of if occurred home/away)
```
<span id="page-17-0"></span>

All results for Spanish soccer games in the top tier from 1928/29 season to 2015/16 season. Also includes playoff games

# Usage

spain

#### Format

A data frame with 23915 rows and 12 variables:

Date Date of match Season Season of match - refers to starting year home Home team visitor Visiting team HT Half-time result FT Full-time result hgoal Goals scored by home team vgoal Goals scored by visiting team tier Tier of football pyramid: 1 round Whether league or playoff play group League group - certain seasons had league sub-groups notes Notes about fixture

totgoals *Return all instances of a team being involved in a game with n goals*

# Description

Return all instances of a team being involved in a game with n goals

# Usage

 $totgoals(df = NULL, N = NULL, teamname = NULL)$ 

#### <span id="page-18-0"></span>worstlosses and the set of the set of the set of the set of the set of the set of the set of the set of the set of the set of the set of the set of the set of the set of the set of the set of the set of the set of the set

#### Arguments

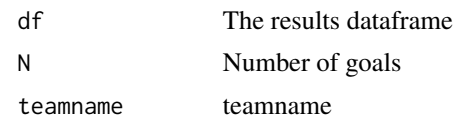

# Value

a dataframe with matches

# Examples

```
totgoals(england, 10, "York City")
totgoals(england, 12, "Aston Villa")
```
worstlosses *Return each team's worst losses*

# Description

Return each team's worst losses

#### Usage

```
worstlosses(df = NULL, teamname = NULL, type = NULL, N = NULL)
```
# Arguments

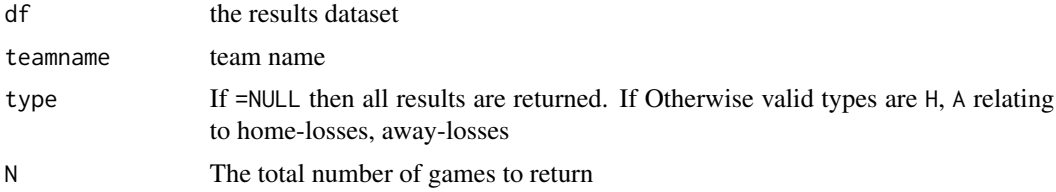

# Value

a dataframe of games ending in worst losses

# Examples

```
worstlosses(england,"Everton")
worstlosses(england,"Aston Villa", type="H")
worstlosses(england,"York City", type="A")
worstlosses(england,"Port Vale", N=20)
worstlosses(england,"Hull City", type="A", N=7)
```
# <span id="page-19-0"></span>Index

```
∗Topic datasets
    champs, 3
    england, 4
    england1939, 5
    englandplayoffs, 6
    facup, 7
    germany, 9
    germany2, 10
    holland, 10
    italy, 11
    spain, 18
alltimerecord, 2
bestwins, 3
champs, 3
england, 4
england1939, 5
englandplayoffs, 6
facup, 7
games_between, 8
games_between_sum, 8
germany, 9
germany2, 10
holland, 10
italy, 11
maketable, 12
maketable_eng, 12
n_offs, 14
ngoals, 13
opponentfreq, 15
opponents, 15
```
score\_most, [16](#page-15-0) score\_team, [16](#page-15-0) score\_teamX, [17](#page-16-0) spain, [18](#page-17-0) totgoals, [18](#page-17-0) worstlosses, [19](#page-18-0)